# **< reprompt >**

# **Description**

The <reprompt> element replays a previously played prompt. Normally, the interpreter stops playing prompts on the next form item after executing a <catch> element. However, if a <reprompt> is executed in the catch, the interpreter will process a normal prompt for the next form item. This includes a selection of a prompt and an incremental addition to the prompt counter.

# **Syntax**

<reprompt/>

## **Attributes**

None.

#### **Parents**

<block>, <catch>, <error>, <filled>, <help>, <if>, <noinput>, <nomatch>

## **Children**

None.

#### **Extensions**

None.

## **Limitations/Restrictions**

None.

Last update:<br>2017/07/28 legacy:vxi\_developer\_guide:voicexml\_references:elements:reprompt https://wiki.voximal.com/doku.php?id=legacy:vxi\_developer\_guide:voicexml\_references:elements:reprompt<br>2017/07/28 23:53

#### **Example Code**

```
<?xml version="1.0"?>
<vxml version="2.0" xmlns="http://www.w3.org/2001/vxml">
 <form>
  <field name="hello">
   <grammar type="text/x-grammar-choice-dtmf">
    1 {hello}
   </grammar>
   <prompt>Say hello</prompt>
   <noinput><reprompt/></noinput>
  <nomatch><reprompt/></nomatch>
   <filled>
    <prompt>Hello, world!</prompt>
   </filled>
  </field>
  </form>
</vxml>
```
From: <https://wiki.voximal.com/> - **Voximal documentation**

Permanent link: **[https://wiki.voximal.com/doku.php?id=legacy:vxi\\_developer\\_guide:voicexml\\_references:elements:reprompt](https://wiki.voximal.com/doku.php?id=legacy:vxi_developer_guide:voicexml_references:elements:reprompt)**

Last update: **2017/07/28 23:53**

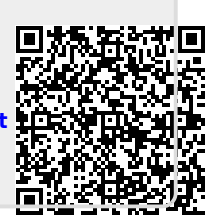